## Busta A

Esercizio 1 completare la tabella con le formule di excel (le formule ripetitive non è necessario riportarle)

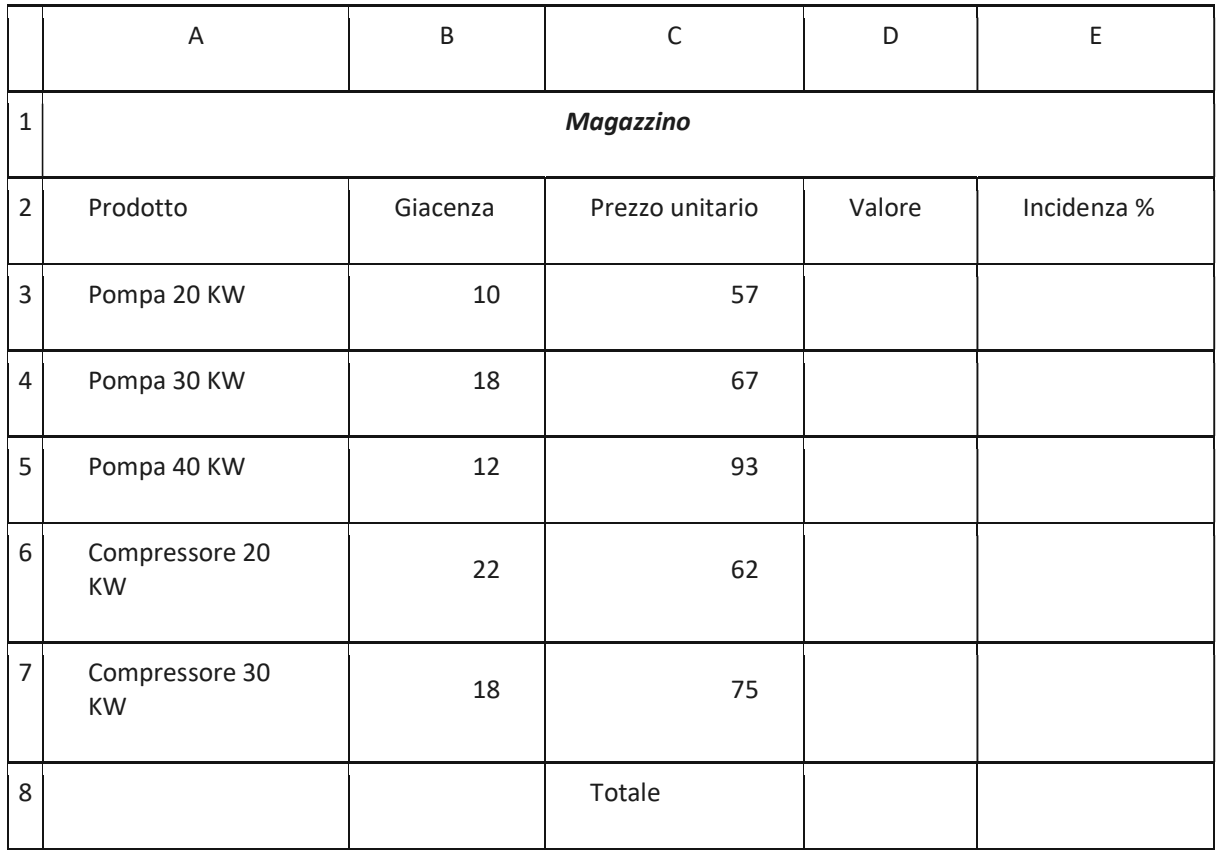

Esercizio 2 descrivere le operazioni per copiare il file firma.png nella cartella pippo

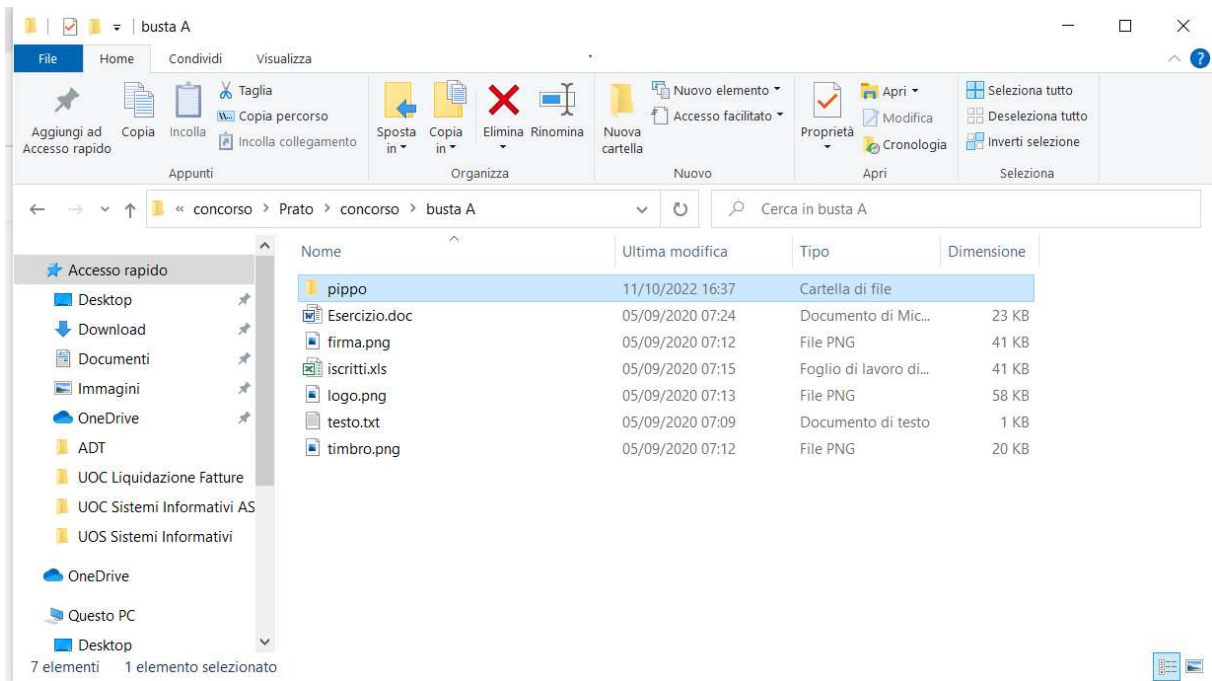

Esercizio 3 Il candidato illustri il protocollo e l'uso all'interno dell'OPI Esercizio 4 Il candidato descriva la funzione della CPU all'interno di un PC; Esercizio 5 Il candidato descriva l'IniPec ed il suo utilizzo nell'ambito dell'OPI;

## Busta B

Esercizio 1 completare la tabella con le formule di excel (le formule ripetitive non è necessario riportarle)

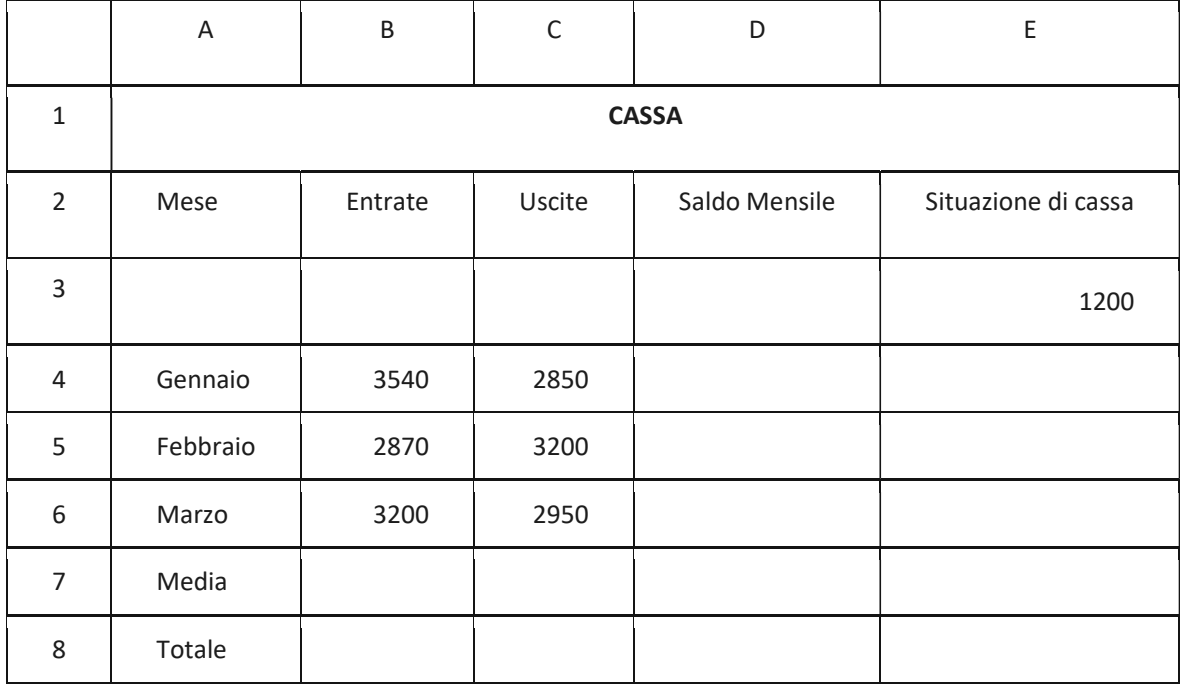

## Esercizio 2 descrivere le operazioni per spostare il file firma.png nella cartella pippo

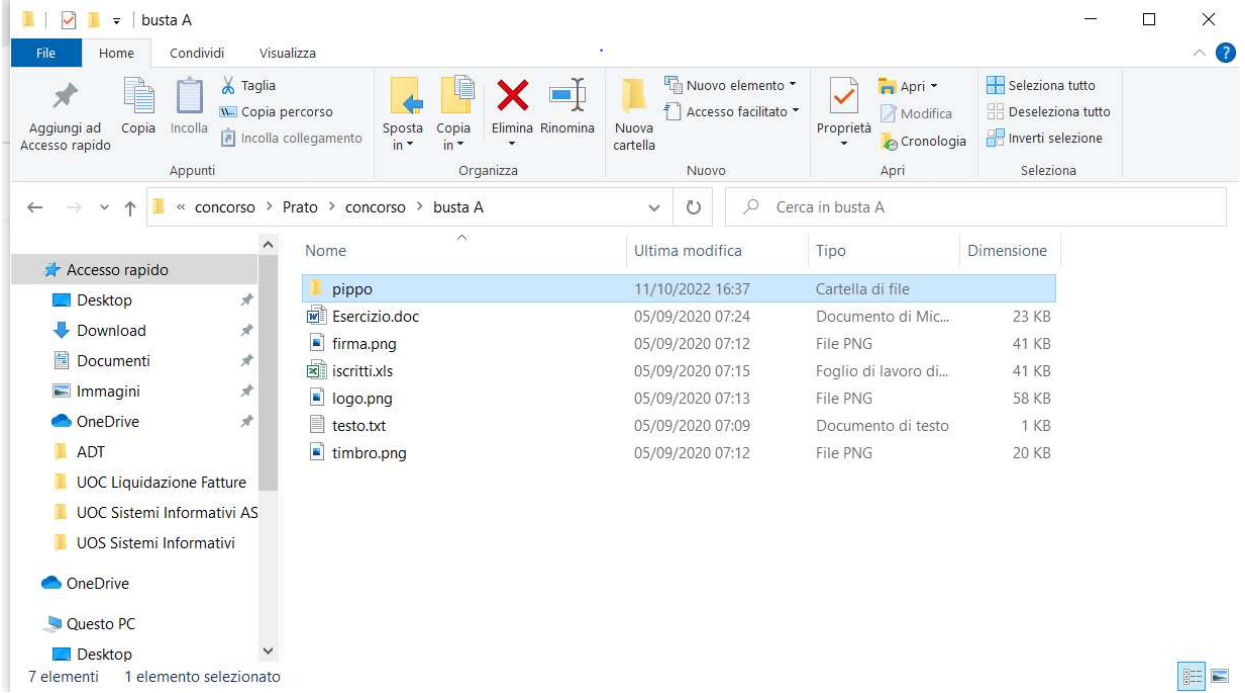

Esercizio 3 Il candidato illustri la PEC ed il suo uso nell'ambito dell'OPI

Esercizio 4 Il candidato illustri la funzione dell'Hard disk all'interno di un PC;

Esercizio 5 Il candidato illustri la funzione dell'indicaPa ed il suo utilizzo nell'ambito della Pubblica Amministrazione;